## Download Photoshop 2021 (version 22) Product Key With Keygen [Win/Mac] [32|64bit] {{ updAte }} 2023

Installing Adobe Photoshop is relatively easy and can be done in a few simple steps. First, go to Adobe's website and select the version of Photoshop that you want to install. Once you have the download, open the file and follow the on-screen instructions. Once the installation is complete, you need to crack Adobe Photoshop. To do this, you need to download a crack for the version of Photoshop that you want to use. Once you have the crack, open the file and follow the instructions to apply the crack. After the crack is applied, you can start using Adobe Photoshop. Be sure to back up your files since cracking software can be risky. With these simple steps, you can install and crack Adobe Photoshop.

In my tests, Adobe said Photoshop CS20x is as fast as CS22, and CS qualified designers at major companies say that they love working in CS. With Photoshop's 20x-level future, I suspect most of that technology will live on through the next decade, so even though Photoshop isn't a tiff, it's a shot. While you can't use the Photoshop Creative Cloud subscription after you've purchased the full version, you can upgrade to that CC subscription for added features and benefits in your next purchase. Even if you already own a version of Photoshop, the latest changes make a lot of sense. Philips Hue lights can be used to adjust exposure, contrast, and color, and to create animations. You can now use it to control a DSLR camera manually via Wi-Fi, build a Web page or even a full website with the new CSS panel, and create an animated GIF much faster. The latest version of AdobeFig, a Photoshop plug-in, has been improved. I found it faster than some competing apps, and the interface a lot more intuitive and easier to use. Over time, you can upgrade to Photoshop CC more easily, but the decision to buy a subscription or not is entirely up to you. If you own a previous version of Photoshop or are on an older operating system, you may have to upgrade to Windows 10 first, depending on your computer hardware. Adobe has made some changes that will have a long-lasting impact on software development. In particular, Adobe has combined most of its code libraries into a single SDK, called Fabric. Fabric was first seen in Adobe XD, which preceded Photoshop by two years. Adobe has made some library improvements in Photoshop CC, too, which will be useful when developing for the future, but the new SDK will be a major catalyst for a strong focus on open source code in future.

## **Photoshop 2021 (version 22)Activation Key Windows 10-11 {{ Latest }} 2022**

The Basic Brush tools give you fine control over what you paint, where you paint, and a selection tool is essential if you want to do anything with your artwork, such as rotate or resize. The Bucket Fill tool fills in areas of an image with fill and stroke colors (called *smart colors*, in Photoshop's lingo), leaving the original image untouched. It's a great way to completely recolor a background in just a few clicks. The Pencil tool is the optical character recognition tool, which is used to find images within files (best used for images on paper surveys or aerial photos). The Liquify tool can become really overwhelming depending on how you use it. It takes some practice. The Clone Stamp tool is a handy tool for repairing or painting over blemishes, scratches, and other problems in your image. You can adjust the color and use a few settings to quickly fix many common problems, or you can use the advanced settings to get a much more complex result. You'll really want to have the Pencil tool equipped in your toolkit, and the Duplicate Glow function is like magic. With the Pencil tool, you can duplicate an object in your image like magic. You can also create an opening so that you can use the Pencil to put highlights on the outside of the object. Most folks don't think about it, but the Blend, Levels, Curves, and other tools are really handy. You can use one tool to create multiple tasks simply by changing the settings. The Vectorspace settings can be a real timesaver (and if you're a painter, snappy!). e3d0a04c9c

## **Photoshop 2021 (version 22) Download Activation Key [Mac/Win] 2022**

Live Mask is a new augmented reality mode in Photoshop that enables real-time co-editing of documents in the environment where the edits are being made, and also updates the document in real time. The app makes it possible to collaborate on mobile designs and view updates seamlessly, while also enabling new ways to think about creative workflows. Live Mask enables teams to work on tasks like creating page layouts and designing wireframes, and turn those assumptions into reality in unexpected ways. InDesign is the world's best-loved professional publishing solution, trusted for over 30 years. With support for over 200 platforms from iOS to the web, InDesign provides an incredible experience across touch, desktop, and mobile devices. Reviewers have praised InDesign and its incredible speed, power, and reliability for effective and creative workflows Adobe InDesign is as much at home creating books, logos, and programs as it is making websites. The tool makes it easy to work with native mobile apps, so you can quickly create a beautiful product. InDesign has always been a powerful solution for designers of all levels of expertise thanks to its robust features, intuitive interface, and unmatched performance. This fall, Adobe will formally introduce the new offering of the award-winning Adobe Creative Cloud service, designed to meet the needs of creative professionals by providing a complete platform for all digital media, spanning the creative ecosystem – from desktop leaders such as Photoshop and Illustrator, to cloud-based solutions such as InDesign and Dreamweaver – and anchoring the connected experiences of modern businesses. Powered by premium open-source technologies including Adobe's CreativeStack, it preserves the collaborative and fast workflow that creative professionals depend on, while providing a degree of scale appropriate for the needs of today's enterprises.

photoshop express download pc adobe photoshop express download for pc windows 8 photoshop exe download for pc photoshop elements 12 download pc photoshop editor for pc free download adobe photoshop express download for pc windows 10 free adobe photoshop 7.0 exe download for pc adobe photoshop cc 2021 for windows pc download adobe photoshop 2012 free download for pc how to download photoshop 2021 for mac

Adobe Photoshop is a raster-based graphics file editor which is most widely used to edit and enhance digital images. It is a multi-window imaging tool that allows you to easily edit multiple layers and objects on the same canvas by using its interface. Photoshop can easily identify colored images using its color picker where you can define colors in different formats. It helps you in fine tuning the colors, tones, and tints to change the look of an image. Editing text is hassle-free with the help of the autocorrect, auto font, and auto size options. Enhancing and adjusting a picture is easier with the help of Photoshop which is an image editing software which has multiple windows. You can manipulate or edit images by using various tools and features of the software. Media libraries are created using the images, audio, and video files, which help you in organizing your files. You can own or create collections of resources, and download or publish the files using the media libraries. Adobe Photoshop is a single software application that enables you to edit both still and moving digital images. You can easily manage images, video, and digital art, and easily create professional quality images and graphics. Photoshop has a wide range of powerful tools and effects to enhance, correct, repair, and transform images and photographs. Adobe Photoshop is a powerful image editing software which is used to enhance the appearance of your photographs and the illustrations.

It is used to remove images, add paint effects, add borders, create text effects and much more.

Similar to Photoshop on the Mac, you can open images in standard or raw formats. You can also edit raw files in the software. When you open a raw image in the software, a warning dialog appears. A similarly relevant warning appears when you open an image in the software, but it requires no action. You can still view raw or open in standard formats when editing raw files. Masked layers are like alpha compositing. A photoshopper can use different parts of an image to achieve a specific effect. Layer masks allow you to edit images while it is in the layers, so you can adjust the text, change the color, add or remove shapes, and more. Photoshop makes it easy for you to move, resize, and align layers. You can even blur or feather certain parts of an image. Elements uses the same interface as Photoshop, but it doesn't use the same file-based process. You get to start with an empty canvas, keeping the traditional, file-based process for when you need to save your work. Elements uses the new content-aware fill technology for free. This tool is useful for removing backgrounds from photos and combining photos seamlessly. With the content-aware fill, you can load a new photo into the background of a photo and fill out the rest of the photo. You can now share your images to the web and social media platforms in just one click. With 100% web-safe output, your files can be opened and viewed in any browser. Photographers can take advantage of a new crop tool with perspective control, as well as a new grid tool that allows for accurate measurement of your images. You can also easily share your finished images online or post them to social media sites directly from the web interface with the New Post to Web and New Post to Facebook tools. And, with the New Post to Twitter tool, you'll be able to send the latest images directly to Twitter from within Photoshop.

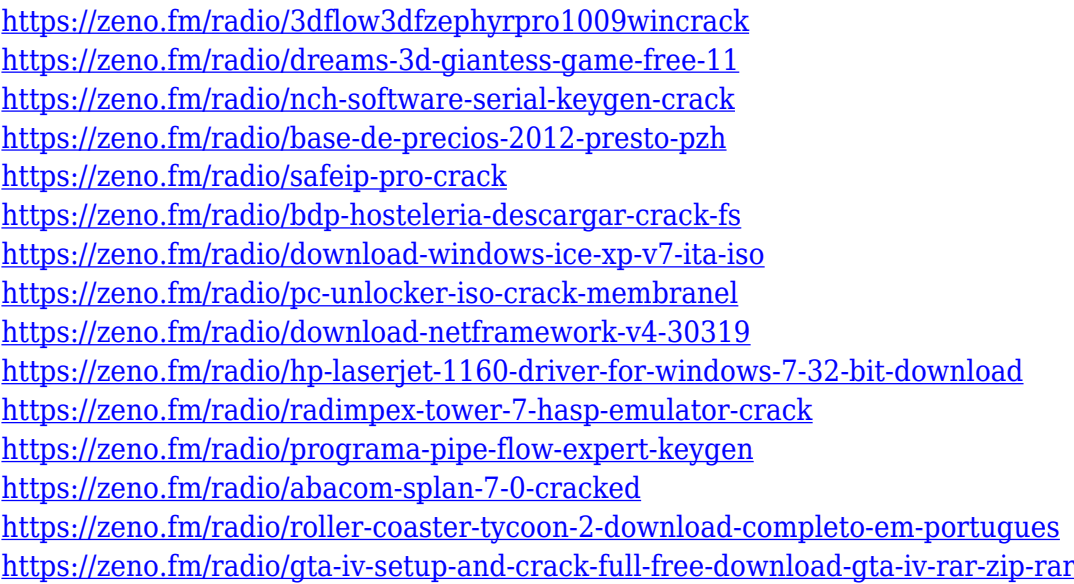

Adobe Photoshop is now first in the world Software which has made many alterations or designed by many designers, but all the designs are unique and attractive. Adobe Photoshop is the most valuable software which is a great tool for the web designing or a desktop designing or graphic designing. The Adobe Photoshop is the best software which has a huge number of features. Adobe Photoshop has been taken as the best software because it is used by all the users everywhere in the world. It is used for making fonts, colors, and designing. It has made thousands of web designing and designs. Adobe Photoshop helps designers to make their own graphics within a few minutes. It makes changes in paintings, designs, text, and many other things. It is used by beginners and professionals. Photoshop is the most powerful software in the world. Adobe Photoshop is the the best modified software for web designing because it is used by beginners also it makes us customize web designing programs according to our particular needs. It is the most special software for web designing. It has been designed as per the user requirements. It has several servers. Designing is the best process, and it can be done by Photoshop software. Adobe Photoshop is the most preferred software. Everyone can create a design with this software. It has lots of great features which helps us to design a website. Adobe Photoshop is the best software which has been designed and developed by Adobe Inc., and the best software to design images is Adobe Photoshop which is a wonderful software. The Adobe Photoshop CS6 software is now available in the market the users can download the Photoshop CS6 software. Of course, it has lots of amazing features which helps a user to edit images.

[https://entrelink.hk/interview/download-adobe-photoshop-cs4-patch-with-serial-key-with-full-keygen-l](https://entrelink.hk/interview/download-adobe-photoshop-cs4-patch-with-serial-key-with-full-keygen-last-release-2023/) [ast-release-2023/](https://entrelink.hk/interview/download-adobe-photoshop-cs4-patch-with-serial-key-with-full-keygen-last-release-2023/)

<http://wikicando.com/wp-content/uploads/zereana.pdf>

<https://believewedding.com/photoshop-2021-version-22-4-3-download-activation-code-crack-win/>

[https://travestisbarcelona.top/download-free-photoshop-2022-activation-mac-win-x64-latest-update-2](https://travestisbarcelona.top/download-free-photoshop-2022-activation-mac-win-x64-latest-update-2022/) [022/](https://travestisbarcelona.top/download-free-photoshop-2022-activation-mac-win-x64-latest-update-2022/)

<http://www.religion-sikh.com/index.php/2023/01/02/photoshop-cs3-product-key-2023/>

<https://couturepress.com/wp-content/uploads/2023/01/ellilay.pdf>

[http://www.smallbiznessblues.com/photoshop-2022-version-23-1-1-download-with-serial-key-mac-win](http://www.smallbiznessblues.com/photoshop-2022-version-23-1-1-download-with-serial-key-mac-win-64-bits-2023/) [-64-bits-2023/](http://www.smallbiznessblues.com/photoshop-2022-version-23-1-1-download-with-serial-key-mac-win-64-bits-2023/)

[https://nhadatvip.org/download-adobe-photoshop-2021-version-22-4-2-licence-key-activation-code-wit](https://nhadatvip.org/download-adobe-photoshop-2021-version-22-4-2-licence-key-activation-code-with-keygen-2022/) [h-keygen-2022/](https://nhadatvip.org/download-adobe-photoshop-2021-version-22-4-2-licence-key-activation-code-with-keygen-2022/)

[https://vape.tv/wp-content/uploads/2023/01/Photoshop-2021-Version-2210-Download-With-Activation](https://vape.tv/wp-content/uploads/2023/01/Photoshop-2021-Version-2210-Download-With-Activation-Code-Incl-Product-Key-Windows-64-Bit.pdf) [-Code-Incl-Product-Key-Windows-64-Bit.pdf](https://vape.tv/wp-content/uploads/2023/01/Photoshop-2021-Version-2210-Download-With-Activation-Code-Incl-Product-Key-Windows-64-Bit.pdf)

[https://chillisecrets.com/wp-content/uploads/2023/01/Background-Images-Hd-1080p-Free-Download-](https://chillisecrets.com/wp-content/uploads/2023/01/Background-Images-Hd-1080p-Free-Download-For-Photoshop-FULL.pdf)[For-Photoshop-FULL.pdf](https://chillisecrets.com/wp-content/uploads/2023/01/Background-Images-Hd-1080p-Free-Download-For-Photoshop-FULL.pdf)

<https://studiblog.net/wp-content/uploads/2023/01/rejall.pdf>

<http://milanochronicles.com/wp-content/uploads/2023/01/matgerd.pdf>

<https://gravesendflorist.com/adobe-photoshop-cc-2020-portable-free-download-portable/>

<http://adomemorial.com/2023/01/02/photoshop-tutorial-pc-software-free-download-hot/>

<https://travestismadrid.top/download-free-adobe-photoshop-2021-version-22-4-1-license-key-2022/>

<http://capabiliaexpertshub.com/activate-3d-in-photoshop-cs6-free-download-work/> <http://insenergias.org/?p=135783>

[https://kmtu82.org/wp-content/uploads/2023/01/How-To-Download-Brushes-For-Adobe-Photoshop-B](https://kmtu82.org/wp-content/uploads/2023/01/How-To-Download-Brushes-For-Adobe-Photoshop-BEST.pdf) [EST.pdf](https://kmtu82.org/wp-content/uploads/2023/01/How-To-Download-Brushes-For-Adobe-Photoshop-BEST.pdf)

[https://bodhirajabs.com/adobe-photoshop-cc-download-with-license-key-with-license-key-x64-latest-r](https://bodhirajabs.com/adobe-photoshop-cc-download-with-license-key-with-license-key-x64-latest-release-2022/) [elease-2022/](https://bodhirajabs.com/adobe-photoshop-cc-download-with-license-key-with-license-key-x64-latest-release-2022/)

<https://duplicazionechiaveauto.it/adobe-photoshop-cc-2015-tutorial-pdf-free-download-verified/> [https://xn--80aagyardii6h.xn--p1ai/wp-content/uploads/2023/01/download-photoshop-cc-2015-version](https://xn--80aagyardii6h.xn--p1ai/wp-content/uploads/2023/01/download-photoshop-cc-2015-version-17-lifetime-activation-code-licence-key-2022.pdf) [-17-lifetime-activation-code-licence-key-2022.pdf](https://xn--80aagyardii6h.xn--p1ai/wp-content/uploads/2023/01/download-photoshop-cc-2015-version-17-lifetime-activation-code-licence-key-2022.pdf)

[https://www.zakiproperti.com/wp-content/uploads/2023/01/Photoshop-Download-Stuck-Helpx-VERIF](https://www.zakiproperti.com/wp-content/uploads/2023/01/Photoshop-Download-Stuck-Helpx-VERIFIED.pdf) [IED.pdf](https://www.zakiproperti.com/wp-content/uploads/2023/01/Photoshop-Download-Stuck-Helpx-VERIFIED.pdf)

<http://www.distrixtmunxhies.com/2023/01/02/adobe-photoshop-free-download-youtube-free/> <https://homehealthcarelist.com/wp-content/uploads/2023/01/whykat.pdf>

[https://remcdbcrb.org/wp-content/uploads/2023/01/How-To-Download-Photoshop-For-Windows-10-Fr](https://remcdbcrb.org/wp-content/uploads/2023/01/How-To-Download-Photoshop-For-Windows-10-Free-BETTER.pdf) [ee-BETTER.pdf](https://remcdbcrb.org/wp-content/uploads/2023/01/How-To-Download-Photoshop-For-Windows-10-Free-BETTER.pdf)

<https://parsiangroup.ca/2023/01/photoshop-cs3-hack-with-license-key-for-mac-and-windows-2022/>

<https://urmiabook.ir/can-you-download-adobe-photoshop-on-ipad-hot/> <https://bodhirajabs.com/photoshop-express-download-full-product-key-x64-2022/> <https://jahaniel.com/wp-content/uploads/2023/01/peayous.pdf> [http://classiswisconsin.org/wp-content/uploads/2023/01/How-To-Download-Photoshop-Latest-Version](http://classiswisconsin.org/wp-content/uploads/2023/01/How-To-Download-Photoshop-Latest-Version-For-Free-LINK.pdf) [-For-Free-LINK.pdf](http://classiswisconsin.org/wp-content/uploads/2023/01/How-To-Download-Photoshop-Latest-Version-For-Free-LINK.pdf) [https://entrelink.hk/uncategorized/download-free-adobe-photoshop-cc-2015-version-17-activator-upd](https://entrelink.hk/uncategorized/download-free-adobe-photoshop-cc-2015-version-17-activator-update-2023/) [ate-2023/](https://entrelink.hk/uncategorized/download-free-adobe-photoshop-cc-2015-version-17-activator-update-2023/) <http://apartmentsforcheap.org/?p=4228> [https://otovice.com/wp-content/uploads/2023/01/Adobe-Photoshop-CC-2018-Download-With-Serial-K](https://otovice.com/wp-content/uploads/2023/01/Adobe-Photoshop-CC-2018-Download-With-Serial-Key-With-Activation-Code-64-Bits-Latest-20.pdf) [ey-With-Activation-Code-64-Bits-Latest-20.pdf](https://otovice.com/wp-content/uploads/2023/01/Adobe-Photoshop-CC-2018-Download-With-Serial-Key-With-Activation-Code-64-Bits-Latest-20.pdf) <https://audiobooksusa.com/download-photoshop-cs6-365s-link/> <http://adomemorial.com/2023/01/02/download-adobe-photoshop-mac-gratis-2021/> <https://mondetectiveimmobilier.com/wp-content/uploads/2023/01/catjay.pdf> <https://www.riobrasilword.com/2023/01/02/adobe-photoshop-text-editor-free-download-upd/> <https://www.evoricambi.it/2023/01/02/active-3d-photoshop-cs6-zip-download-patched/> <https://www.fiestalegre.com/2023/01/how-to-download-earlier-version-of-photoshop-verified/> [https://www.mgbappraisals.com/5213990ed227e8ee0affff151e40ac9a12620334b7c76720a51cdbe8d](https://www.mgbappraisals.com/5213990ed227e8ee0affff151e40ac9a12620334b7c76720a51cdbe8d1291f13postname5213990ed227e8ee0affff151e40ac9a12620334b7c76720a51cdbe8d1291f13/) [1291f13postname5213990ed227e8ee0affff151e40ac9a12620334b7c76720a51cdbe8d1291f13/](https://www.mgbappraisals.com/5213990ed227e8ee0affff151e40ac9a12620334b7c76720a51cdbe8d1291f13postname5213990ed227e8ee0affff151e40ac9a12620334b7c76720a51cdbe8d1291f13/)

With the new Photoshop CC and Elements 20, two of the world's best-loved photo editing applications, you can create amazing effects with all the tools from the CS6, CC, and CC Elements editions, more tweak your creations online, and even sync and share your work with others. Plus, you can stream your footage in real time, and import your clips and images into an unlimited number of projects. And because Photoshop is free, you're paying peanuts. In fact, if you want to warrant the full Photoshop name, you can download the app for as little as \$10 per month. Photoshop is as affordable as it is powerful. If you need a break from cropping and enhancing your images, you can count on the tools of Adobe Illustrator to create eye-catching and unique vector graphics. Adobe Illustrator looks like a mix of Microsoft PowerPoint and Adobe InDesign, and it's the modeling, type, and multimedia powerhouse of the graphic arts industry. Advanced Illustrator Users Cenforce's Adobe Illustrator: Master Class is your best introduction to the software. If you are familiar with InDesign and want to take your designs to a whole new level, you need to check out InDesign CS6 Essential Training: The Basics by Victor E. Pato, accredited associate instructor at Apple University. If you want to know every possible shortcut to make the most of Photoshop, you can't beat the 200 more-than-600 pages of official Photoshop tutorials published by Adobe's official online Safari Book Club. Of course, you can also find video tutorials on YouTube, but a book is a more convenient, quality control-ensured, media format. If nothing else, these beginner tutorials will turn you into a Photoshop pro. –PCMag.com Editors' Choice.)